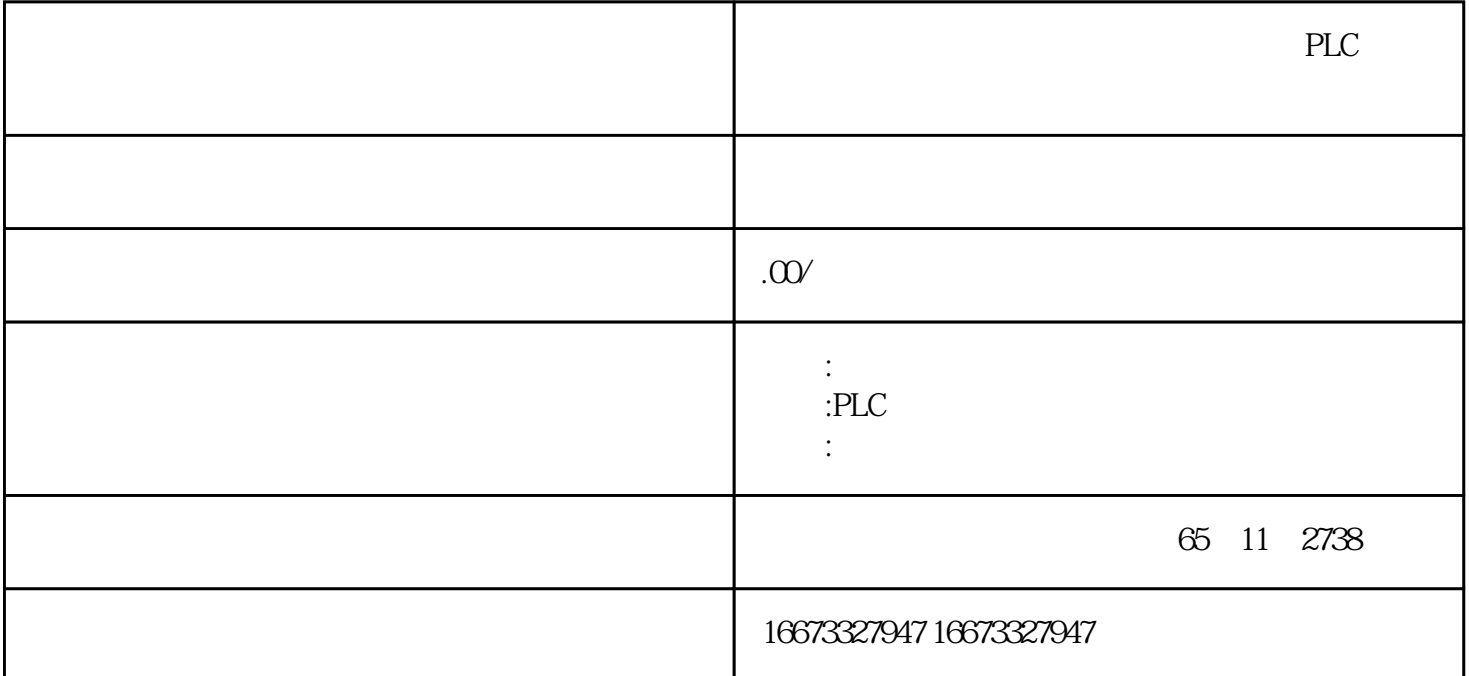

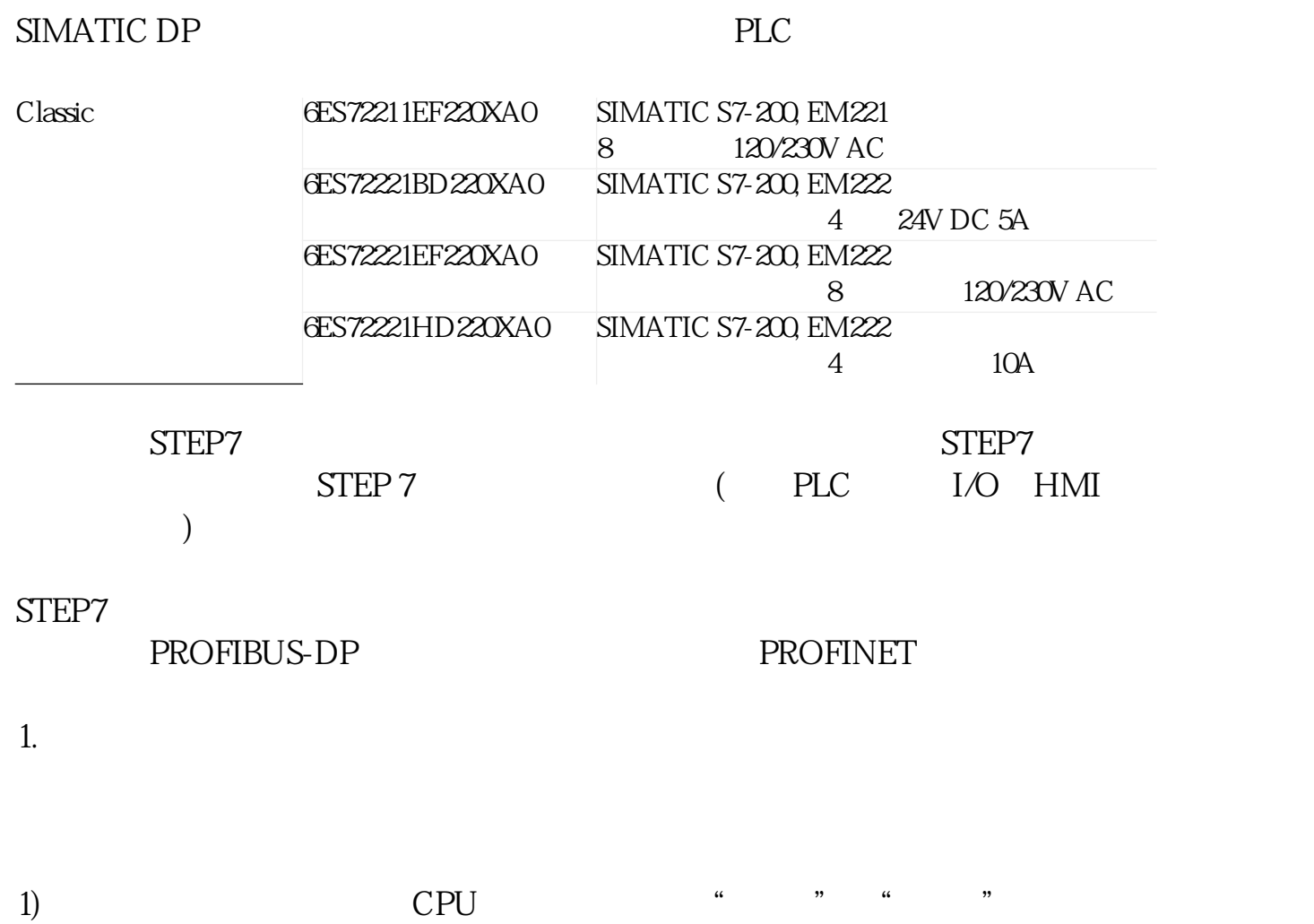

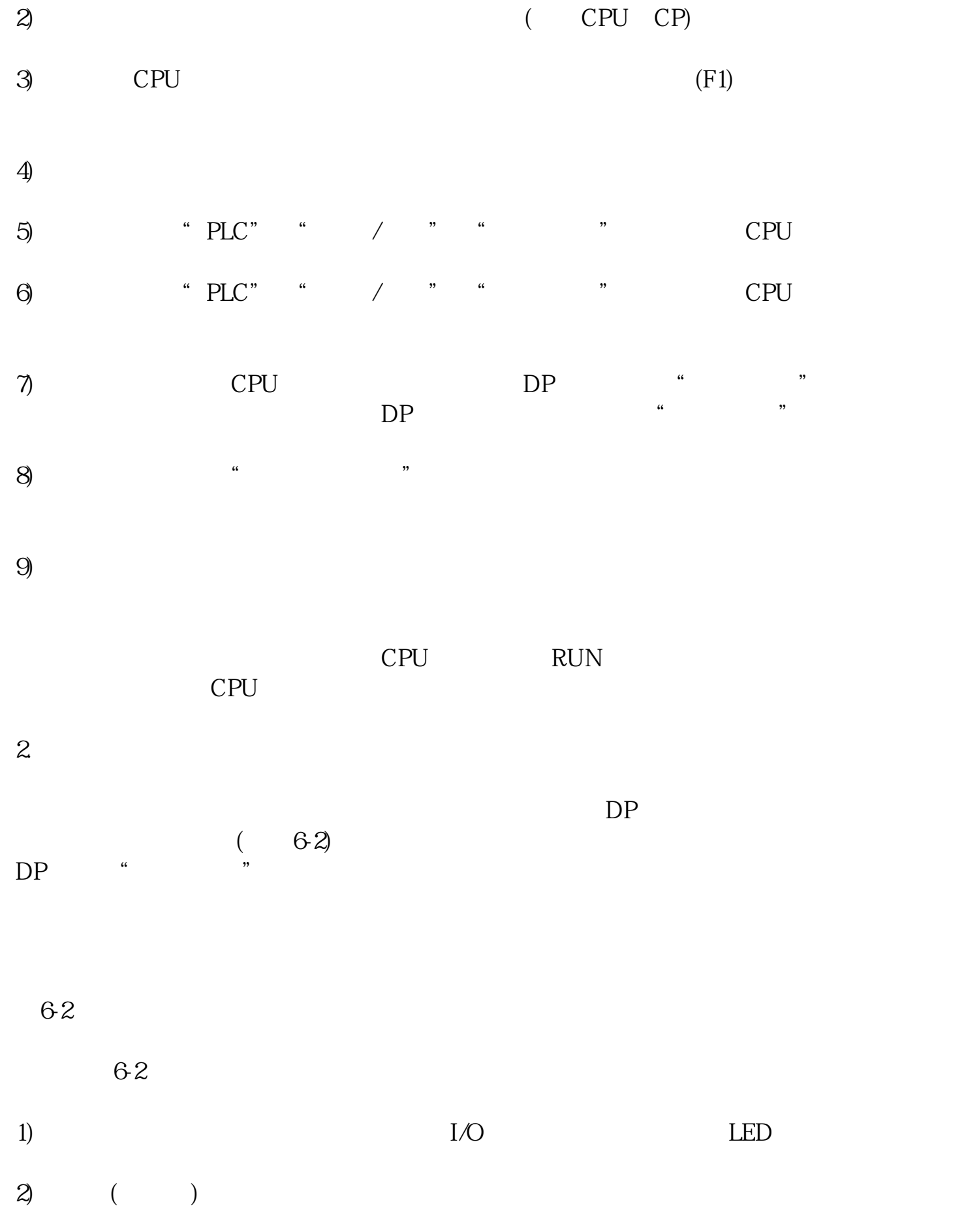

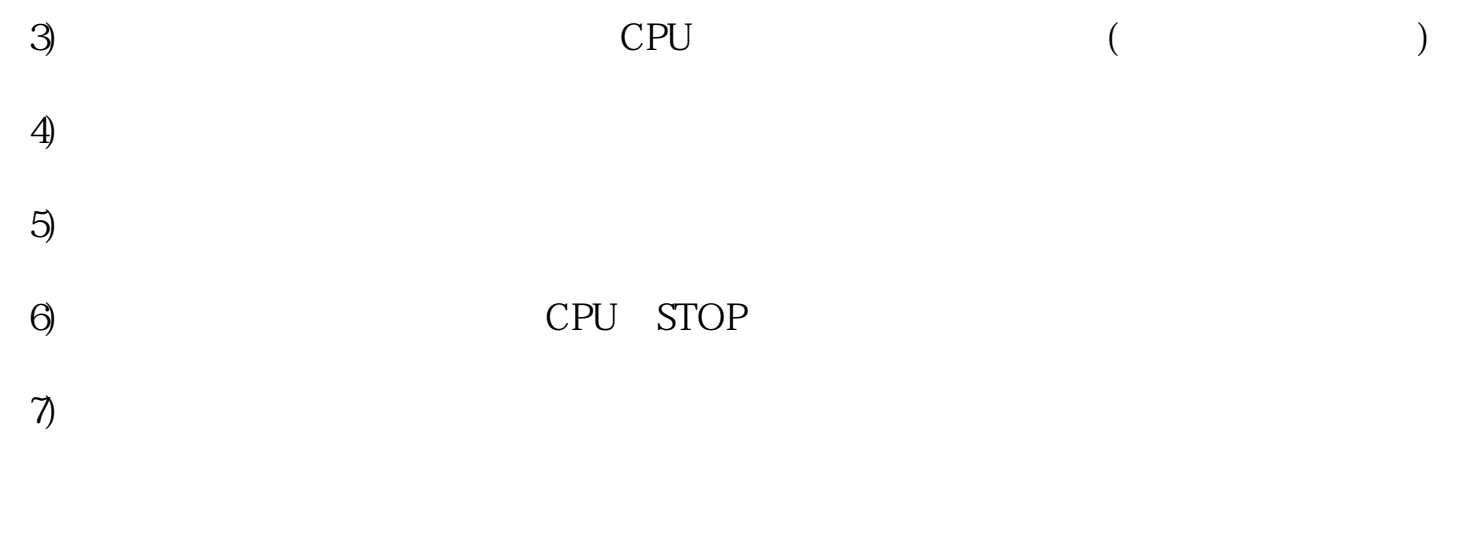

 $8)$ 

- 
- **9**

## $STEP7V5.4.1$  PROFINET PROFINET

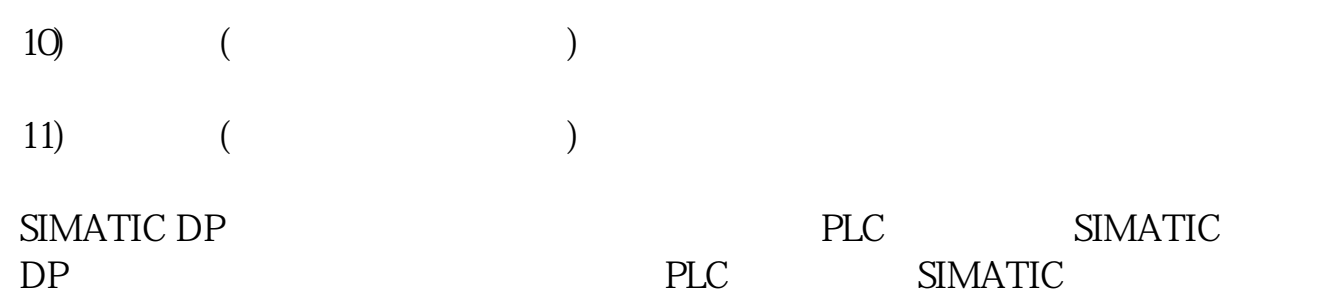

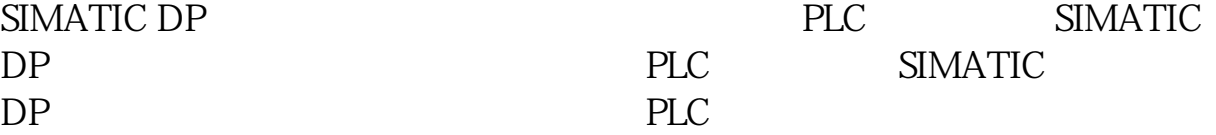